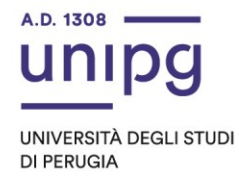

## RIPARTIZIONE DIDATTICA Area Alta formazione e procedure selettive Ufficio Corsi Post lauream

## **Apertura immatricolazioni per il Master di II livello in "Cure palliative" A.A. 2022/2023.**

Si comunica che tutti coloro che sono collocati in graduatoria, secondo l'avviso del 25 gennaio 2023 a cura dell'Ufficio Procedure selettive, dovranno, dall' 8 febbraio ed entro **e non oltre il giorno 15 febbraio 2023** pena la decadenza dal diritto di immatricolazione, ottemperare a quanto segue:

- compilare la domanda di immatricolazione on line attraverso l'apposita procedura disponibile sul sito: https://unipg.esse3.cineca.it/Home.do;

- effettuare il pagamento della prima rata della tassa di iscrizione, pari ad euro 1.266,00 per gli iscritti ordinari e pari ad euro 716,00 per gli iscritti PA110elode, che sarà disponibile alla conferma dei dati inseriti cliccando su "Pagamenti" e poi su "PagoPA, secondo le modalità indicate nella Guida utente "PagoPA" disponibile nel SOL.

La seconda rata della tassa di iscrizione, pari ad euro 1.250,00 per gli iscritti ordinari e pari ad euro 550,00 per gli iscritti PA110elode, da versare entro il **30 giugno 2023.**

*Si segnala che per un aggiornamento tecnico programmato martedì 14 febbraio dalle 9 alle 17 circa non sarà possibile effettuare nessun tipo di pagamento.*

Coloro che sono stati già iscritti presso l'Università degli Studi di Perugia dovranno collegarsi alla seguente pagina web: https://unipg.esse3.cineca.it/Home.do, cliccare su "Autenticazione" e inserire le proprie credenziali. Una volta entrati nel SOL dovranno cliccare su "Menù>segreteria>immatricolazione" e seguire la procedura guidata al termine della quale sarà possibile scaricare il bollettino della imposta di bollo.

Coloro che non ricordano le credenziali possono cliccare su "Menù>recupero credenziali>credenziali uniche di ateneo e inserire il proprio indirizzo di posta elettronica. Riceveranno una mail con le nuove credenziali per entrare nel SOL.

Coloro che non sono mai stati iscritti presso l'Università degli Studi di Perugia dovranno collegarsi alla pagina web: https://unipg.esse3.cineca.it/Home.do, e cliccare su "registrazione". Al termine dell'inserimento dei propri dati saranno assegnate le credenziali per accedere al SOL. Una volta ricevute le credenziali potranno accedere al SOL cliccando su "Autenticazione" e poi seguire la procedura sopra descritta per l'immatricolazione.

Gli immatricolati **PA110elode** sono tenuti ad inviare all'indirizzo email [ufficio.dottorati@unipg.it](mailto:ufficio.dottorati@unipg.it) il modulo della dichiarazione sostitutiva "Protocollo PA 110 e lode" debitamente compilato e sottoscritto allegando copia del documento di identità, al fine di consentire il caricamento del corretto importo della tassa dovuta. **Pertanto, il pagamento della tassa per gli immatricolati PA110elode potrà avvenire solo a seguito della conferma da parte dell'Ufficio.**

Per informazioni e assistenza in merito alle immatricolazioni è possibile aprire un ticket al seguente link: https://www.helpdesk.unipg.it/open.php

Perugia, 8 febbraio 2023 Il Dirigente Dott.ssa Antonella Bianconi F.to Antonella Bianconi

> via della Pallotta 61 06125 Perugia

Ripartizione Didattica Area alta formazione e procedure selettive Ufficio Corsi Post Lauream

075 585 6687 ufficio.dottorati@unipg.it